## Cheatography

## nmap Cheat Sheet by [aragow](http://www.cheatography.com/aragow/) via [cheatography.com/24054/cs/8078/](http://www.cheatography.com/aragow/cheat-sheets/nmap)

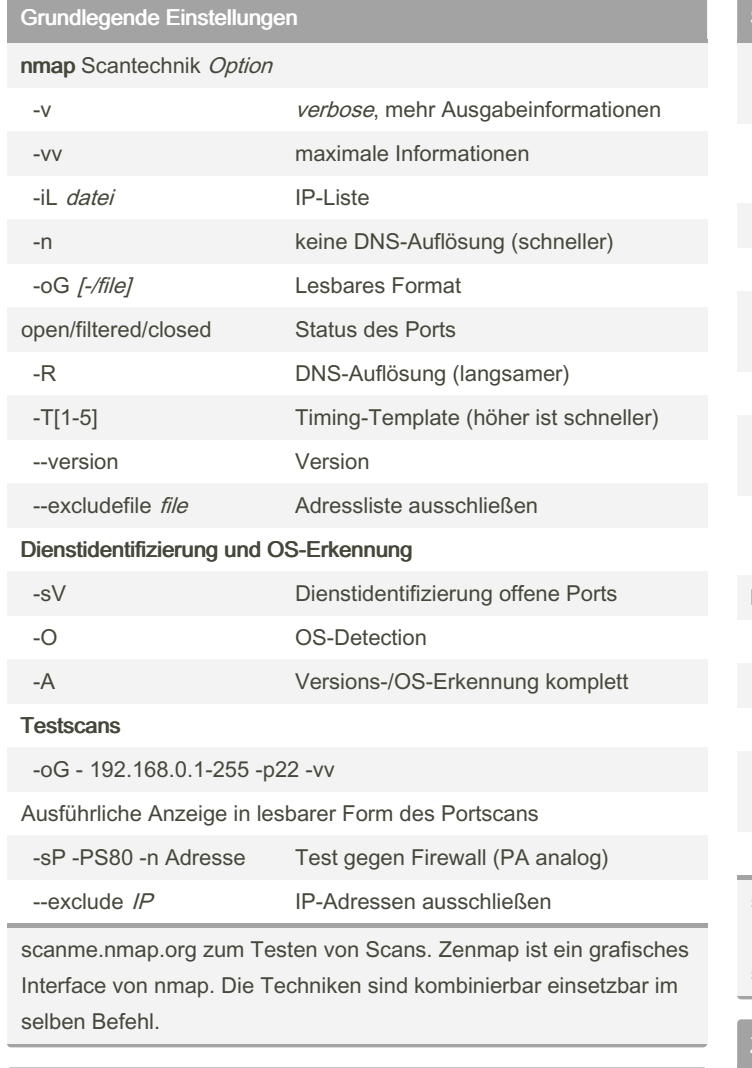

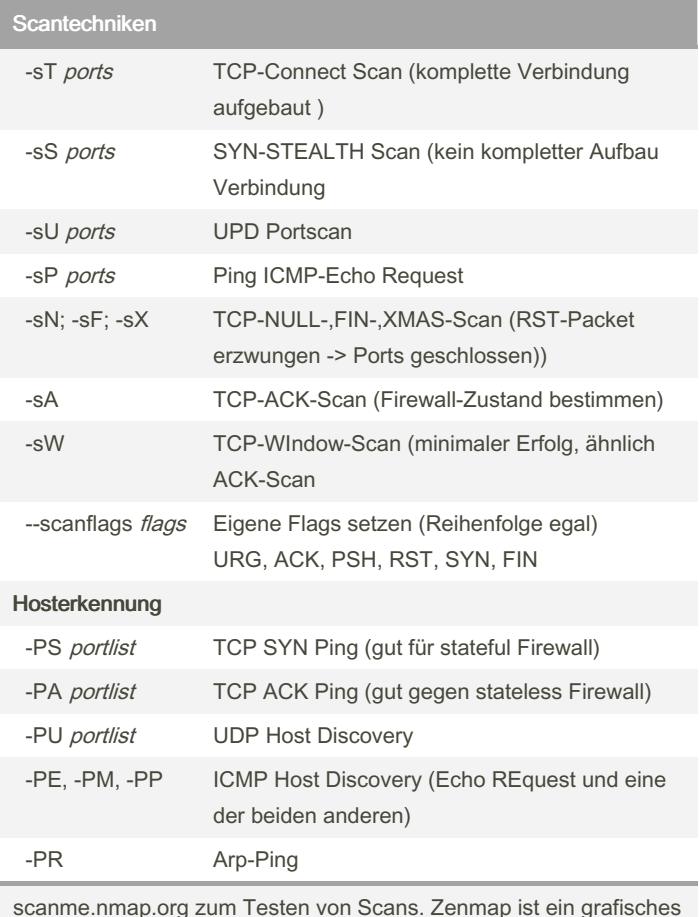

scanme.nmap.org zum Testen von Scans. Zenmap ist ein grafisches Interface von nmap. Die Techniken sind kombinierbar einsetzbar im selben Befehl.

## Zusätzliche Informationen

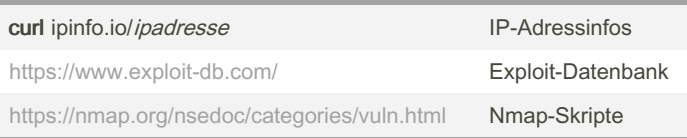

scanme.nmap.org zum Testen von Scans. Zenmap ist ein grafisches Interface von nmap. Die Techniken sind kombinierbar einsetzbar im selben Befehl.

Portangabe

By aragow

-p ports Portangabe

[cheatography.com/aragow/](http://www.cheatography.com/aragow/)

-F schneller Scan (nur 100 Ports) --top-ports zahl Die zahl Top Ports durchsuchen

> Not published yet. Last updated 13th May, 2016. Page 1 of 1.

Sponsored by CrosswordCheats.com Learn to solve cryptic crosswords! <http://crosswordcheats.com>